Günter Born Dateiformate-Referenz

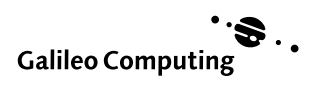

# 25 Das AMI Pro Dateiformat (Version 3.0/4.0)

AMI Pro ist ein Textverarbeitungsprogramm von Lotus, welches die Dokumente in Dateien mit der Extension .SAM speichert. Damit diese Dateien mit einem Texteditor zu bearbeiten sind, verwendet AMI Pro 7-bit ASCII Zeichen (mit einigen Erweiterungen) zur Sicherung der Daten. Das Dateiformat von AMI Pro ist dabei zwischen den verschiedenen Versionen kompatibel. Lediglich die AMI Pro-Versionen vor 2.0 sichern Grafiken in separaten .Gxx Dateien. Die Zeichen xx stehen dabei für eine fortlaufende Numerierung (00, 01, 02, etc.). Ab AMI Pro Version 2.0 werden die Grafiken am Ende einer .SAM-Datei angefügt. Der betreffende Abschnitt in der Datei wird mit der Abschnittsmarke [embedded] eingeleitet.

AMI Pro verwendet zusätzlich sogenannte Style Sheets (Formatvorlagen) zur Formatierung der Dokumente. Der Aufbau dieser .STY-Dateien ist identisch zu den SAM-Dateien, lediglich die Verweise auf die Formatvorlagen fehlen in diesen Dateien. Weiterhin wird ein neues Kommando [newmac] für Makronamen benutzt. Das Makro wird beim Öffnen der Formatvorlage automatisch ausgeführt.

### Der Inhalt einer SAM Datei

Jede AMI Pro-Dokumentdatei besteht aus drei Abschnitten:

- ! Ein strukturierter Abschnitt im Kopf enthält alle Informationen zur Formatierung des Dokuments.
- ! Daran schließt sich der Bereich mit dem (unstrukturierten) Text an. Dieser Bereich beinhaltetet auch die Kopf-/Fußzeilen, Anmerkungen etc.
- ! Der letzte Abschnitt innerhalb der AMI PRO-Datei ist für eingebettete Objekte (Bilder, Gleichungen etc.) reserviert.

Der strukturierte Bereich am Anfang des Dokuments untergliedert sich seinerseits wieder in mehrere Abschnitte mit der Beschreibung der Komponenten im Dokument (Abschnitte, Layout, Formate etc.).

- ! Jeder Abschnitt wird durch ein Schlüsselwort eingeleitet, welches in eckigen Klammern [] steht. Diese Nomenklatur ist mit dem Aufbau der Windows-INI-Dateien vergleichbar.
- ! Das Schlüsselwort mit den Klammern [...] muß dabei am Zeilenanfang beginnen.
- ! An die Zeile mit dem Schlüselwort schließt sich eine variable Anzahl an Zeilen mit Definitionsdaten an. Diese Folgezeilen werden durch ein oder mehrere Tabulatorzeichen nach rechts eingerückt. Hierdurch erhält die Datei eine hierarchiche Struktur.
- ! Alle numerischen Felder innerhalb einer Zeile werden als vorzeichenbehaftete ASCII-Zahlen vereinbart.
- ! Einheiten und Abstandsangaben beziehen sich auf die Maßeinheit twips (1440 twips entspricht 1 Zoll oder 20 Punkt).
- ! Flags und Bitfelder werden ebenfalls als ASCII-Strings gespeichert. Um den Wert eines Bitfeldes zu ermitteln, sind alle Teilwerte zu addieren. Damit erhalten Sie den Binärwert des Flags.
- ! Enthält eine Zeile einen Schmuckpunkt oder einen Formatnamen (Style) mit 8-Bit-Zeichen, wird eine Escape Sequenz benutzt. Damit werden die 7-Bit-Zeichen in der Datei von diesen Zeichen unterschieden.

Weitere Einzelheiten finden Sie auf den folgenden Seiten.

## Der Dokument Abschnitt

Alle Kommandos in diesem Abschnitt werden mit einem Schlüsselwort in der ersten Zeile eingeleitet:

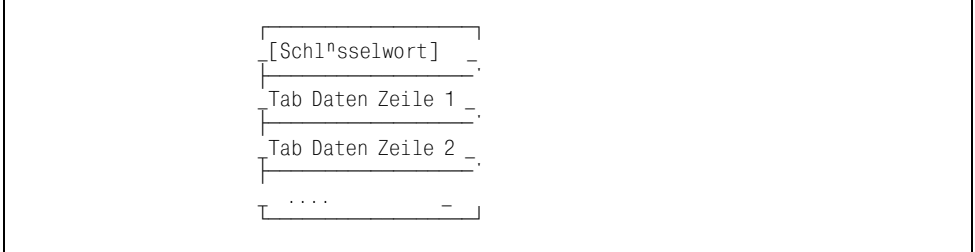

Abbildung 25.1 Struktur eines AMI Pro Records

Alle Folgezeilen werden mit einem oder mehreren Tabulatorzeichen eingerückt. Diese Zeilen können eine unterschiedliche Anzahl an Daten aufnehmen.

### **[encrypt]**

Dieses Schlüsselwort wird nur für verschlüsselte Dateien verwendet. Dann enthält die zweite Zeile das *Password*. In diesem Fall ist der folgende Inhalt der .SAM-Datei verschlüsselt und kann ohne Passwort nicht gelesen werden.

### **[ver]**

Mit diesem Schlüsselwort wird die Versionsnummer des erzeugenden Programmes gespeichert. Der Satz muß vor dem Abschnitt mit dem [sty]-Schlüsselwort kommen. Die Zeile nach dem [ver]-Schlüsselwort enthält dann die Versionsnummer der AMI-Pro-Datei. Beachten Sie hierbei aber, daß es sich nicht um die AMI Pro-Versionsnummer handelt. Vielmehr wird hier die Version der verwendeten Formatstruktur benutzt. AMI 1.0 benutzt die Version 3.0, während AMI Pro 1.1 die Version 4.0 verwendet. Die Version 4.0 stellt eine Übermenge des Fileformats der Version 3.0 dar. Nachfolgend wird die Version 4.0 des AMI Pro-Fileformats beschrieben. Zusätzlich sind aber auch die Differenzen zu den älteren Versionen aufgeführt.

## **[sty]**

Dieses Schlüsselwort muß sich an die [ver]-Beschreibung anschließen und enthält den Verweis auf die Formatvorlage (Style sheet). Handelt es sich um eine Datei mit der Erweiterung .STY, entfällt das Schlüsselwort. Wurde die .SAM-Datei mit der Option *Speichere Format mit dem Dokument* gesichert, bleibt die Zeile nach dem Schlüsselwort leer (da kein STY-File existiert). Fehlt das Feld, gibt AMI Pro eine Fehlermeldung aus.

## **[files]**

Über dieses Schlüsselwort wird ein Bereich mit weiteren Dateinamen eingeleitet. Hier lassen sich die Namen von Importdateien (z.B. Importgrafiken TIFF oder PCX) zur Verwendung im Dokument angeben. Die Dateien müssen dabei mit dem kompletten Pfad angegeben werden, falls Sie auf einem Datenträger gespeichert sind. Bitmap-Grafiken aus der Zwischenablage (Clipboard) erhalten dabei die Erweiterung .Gxx. Weiterhin werden Dateinamen für Zeichnungen und Dateien für DDE-Verbindungen in diesem Abschnitt angegeben.

### **[revision]**

Dieses Schlüsselwort steht vor einem Flag, welches auf 1 gesetzt wird, falls die Revision-Marke eingeschaltet ist. Enthält die Zeile nach dem Schlüsselwort den Wert 0, ist die Markierung für Revisionen nicht gesetzt.

### **[recfiles]**

Tritt dieses Schlüsselwort auf, ist eine externe Datei in das Dokument einzufügen. Die Folgezeilen enthalten dann den Dateinamen und die Optionen zum Zusammenfügen der beiden Teildokumente. Ami Pro verwendet diese Technik zum Beispiel beim Etikettendruck. Ein solches Etikett wird dann als eine Art Miniaturseite behandelt. Der Bereich nach dem Schlüsselwort besitzt folgenden Aufbau:

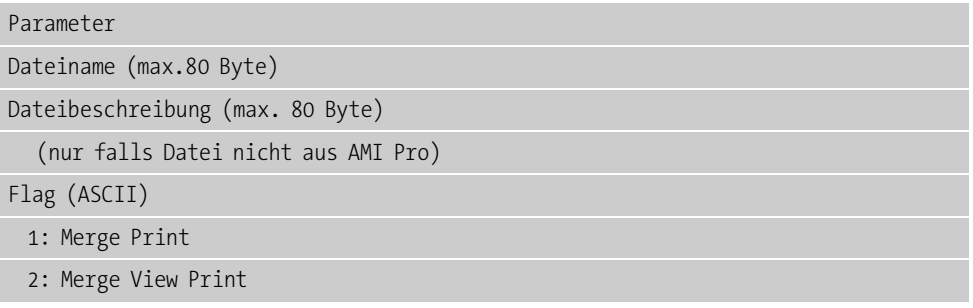

Tabelle 25.1 [recfiles]-Struktur[recfiles]-Struktur

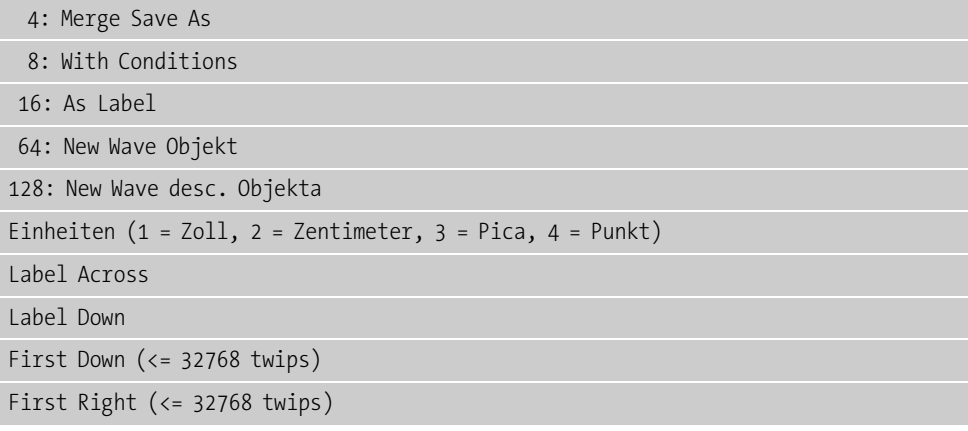

Tabelle 25.1 [recfiles]-Struktur[recfiles]-Struktur

Die beiden Einträge *Label Across* und *Label Down* definieren die Zahl der Etiketten (quer, hoch) auf einem Etikettenbogen und werden als Zahlen im Bereich zwischen 0 und 128 angegeben. Beachten Sie aber, daß jeder Wert als ASCII-String kodiert wird.

### **[toc]**

Dieser Abschnitt definiert das Inhaltsverzeichnis (*table of contents*). Das Schlüsselwort tritt nur dann in einer AMI Pro-Datei auf, wenn vom Benutzer ein solches Inhaltsverzeichnis generiert wurde.

| Parameter                             |
|---------------------------------------|
| Format Ebene 1 (style for level one)  |
| Format Ebene 2                        |
| Format Ebene 3                        |
| Separator für Ebene 1 (String)        |
| Separator für Ebene 2                 |
| Separator für Ebene 3                 |
| Flags                                 |
| 1: Seitennummern in Ebene 1           |
| 2: Nummern rechts justiert (Ebene 1)  |
| 4: Seitennummern in Ebene 2           |
| 8: Nummern rechts justiert (Ebene 2)  |
| 16: Seitennummern in Ebene 3          |
| 32: Nummern rechts justiert (Ebene 3) |
|                                       |

Tabelle 25.2 [toc]-Abschnitt[toc]-Abschnitt

Über diesen Abschnitt kann AMI Pro jederzeit das Inhaltsverzeichnis aktualisieren.

### **[master]**

Dieser Abschnitt enthält die Informationen für das Hauptdokument (master document information).

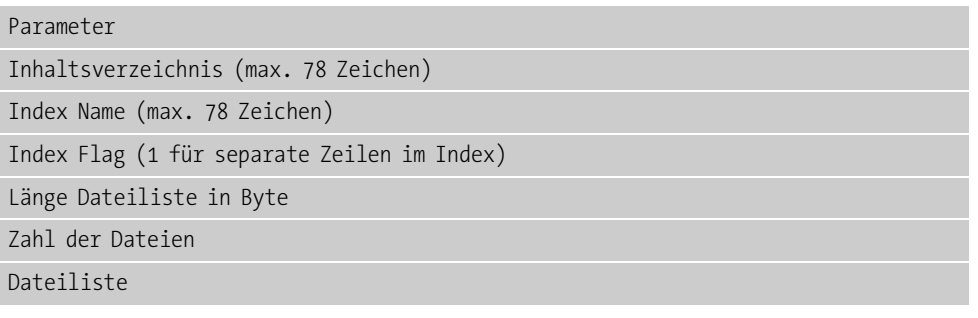

Tabelle 25.3 [master]-Abschnitt[master]-Abschnitt

Dieser Abschnitt muß in jedem Hauptdokument (Master Dokument) auftreten.

### **[sequence]**

Dieser Abschnitt beschreibt einen Abschnitt (Section) im Dokument. Hierbei gilt folgender Satzaufbau:

| Parameter                         |
|-----------------------------------|
| Seitennummer Start                |
| Fußnotennummer Start              |
| Notennummer Start                 |
| Zahl der Sequenzen                |
| Zahl der Formate (Styles)         |
| Für jeden Abschnitt (Section)     |
| Abschnittsnummer (Section number) |
| Abschnittsname (Section name)     |
| Für jedes Format (Style)          |
| Formatnummer (Style number)       |
| Formatname (Style name)           |

Tabelle 25.4 [master]-Abschnitt[master]-Abschnitt

Dieser Abschnitt tritt in jedem Teildokument auf, welches im Hauptdokument zusammengefaßt wird.

### **[desc]**

In diesem Abschnitt können benutzerspezifische Kommentare, Revisionsdatum etc. abgelegt werden.

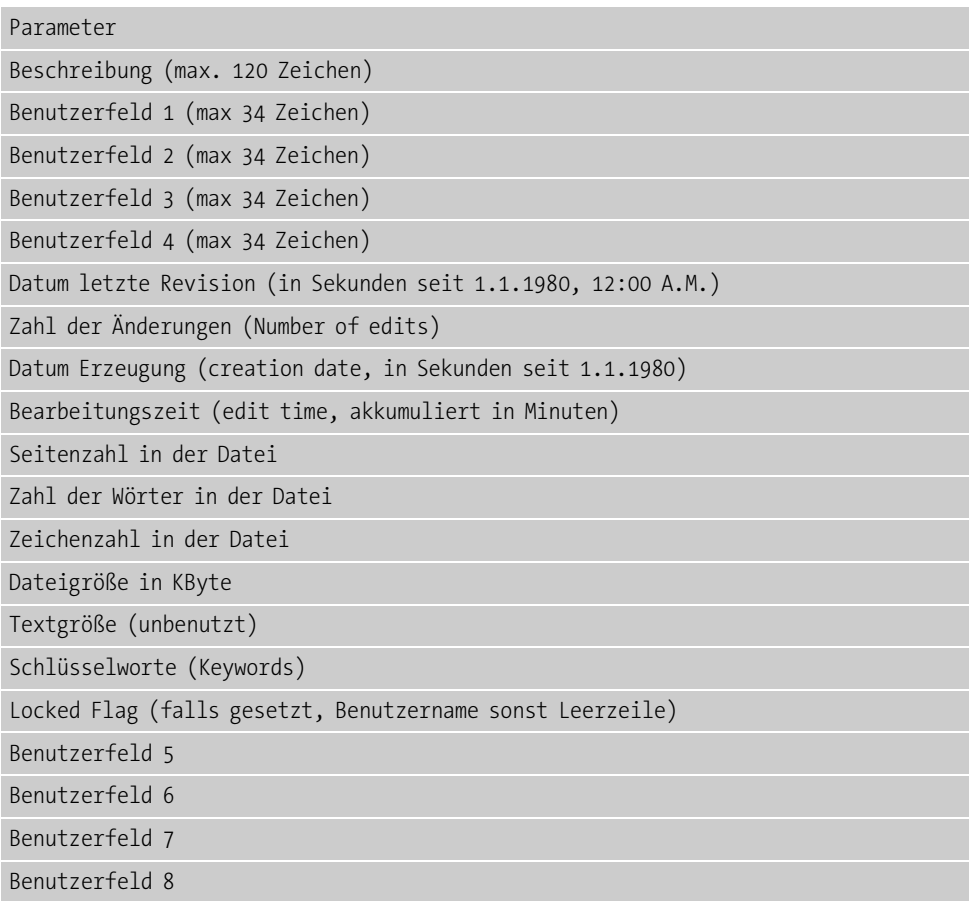

Tabelle 25.5 [desc]-Abschnitt[desc]-Abschnitt

Dieser Abschnitt wird seit der Version 4.0 (AMI Pro 1.1) verwendet.

### **[book]**

Parameter

Dieser Abschnitt definiert Marken (bookmarks) in Tabellen. Die Marken werden durch Leerzeichen getrennt.

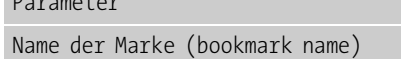

Tabelle 25.6 [book]-Abschnitt[book]-Abschnitt

Zahl der Rahmen für Tabellen (frames holding table)

Zeile

Spalte

Tabelle 25.6 [book]-Abschnitt[book]-Abschnitt

### **[prn]**

Enthält den Druckernamen, für den das Dokument formatiert wurde. Als Druckername wird der logische Name aus dem Windows Control Pannel benutzt. Der Treibername darf ebenfalls, durch ein Komma vom Druckernamen getrennt, angegeben werden.

In zukünftigen Versionen von AMI Pro wird der Treibername benutzt. Ist die Zeile hinter [prn] leer, oder fehlt der komplette Abschnitt in der Datei, dann verwendet AMI Pro den Standard-Drucker aus Windows.

## **[stpg]**

Wird in älteren Versionen benutzt, um den Startwert für die Seitennumerierung zu setzen. Fehlt das [stpg]-Schlüsselwort, verwendet AMI Pro den Startwert 1. In Version 4.0 werden die Seitennummern in der Marke für die Seitennummern (*page number mark*) gesichert.

## **[lang]**

Definiert die Sprache (Language) für das Dokument. Dies ist für die automatische Trennung und für die Rechtschreibprüfung erforderlich.

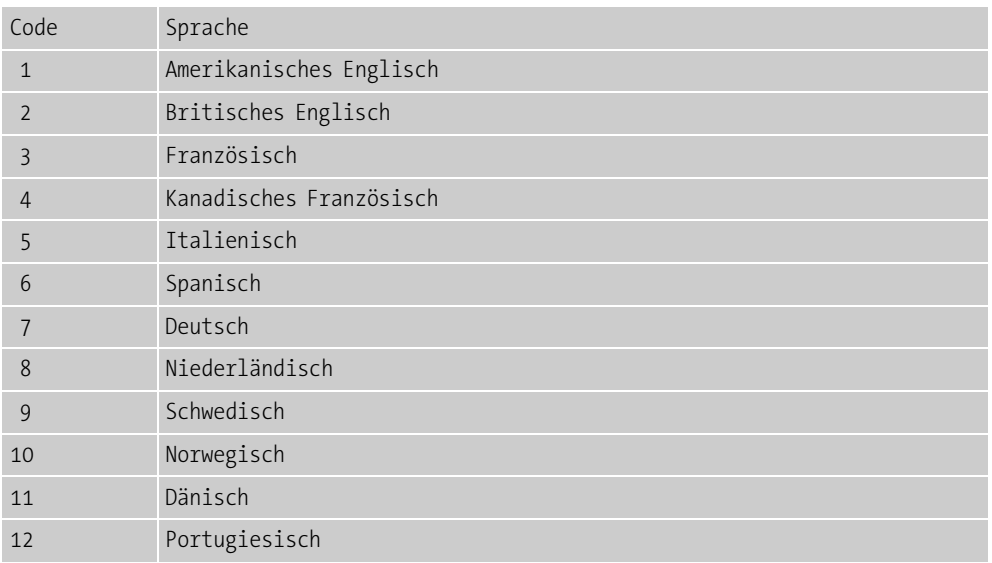

Tabelle 25.7 Kodierung der SprachenKodierung der Sprachen

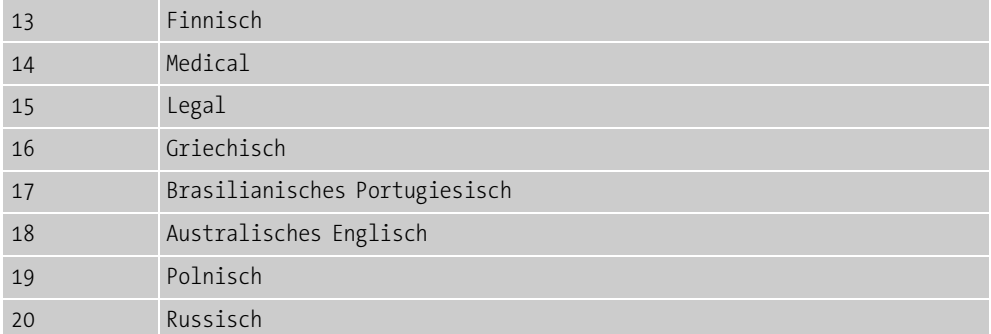

Tabelle 25.7 Kodierung der SprachenKodierung der Sprachen

Alle Werte werden dabei im ASCII-Code gespeichert. Fehlt dieser Record, verwendet AMI Pro amerikanisches Englisch als Sprache.

### **[fopts]**

Dieser Satz definiert die Optionen für Fußnoten. Hierbei gilt folgende Struktur:

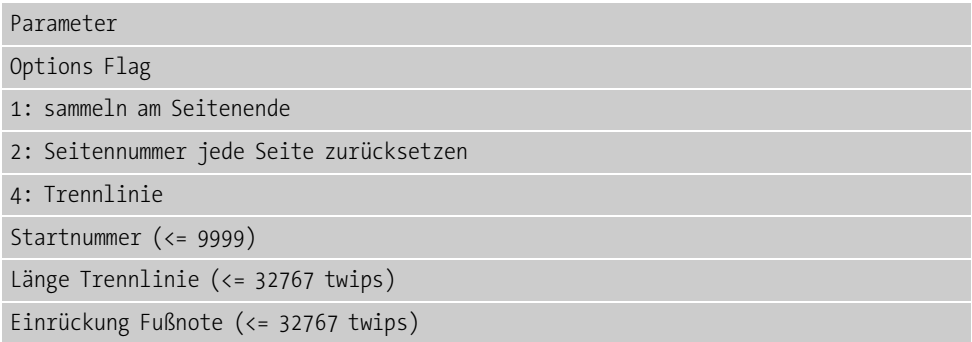

Tabelle 25.8 [fopts]-Abschnitt[fopts]-Abschnitt

### **[newmac]**

Dieser Abschnitt wird nur in Formatvorlagen (style sheets) gespeichert und vereinbart das Makro, welches beim Öffnen der Vorlage ausgeführt wird.

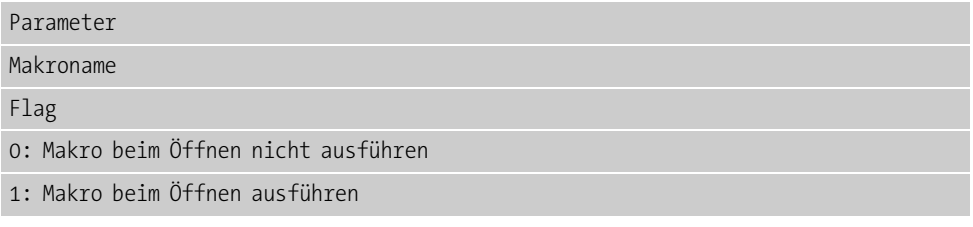

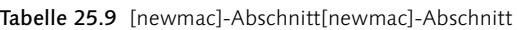

## **[lnopts]**

Dieser Abschnitt vereinbart die Optionen zur Zeilennumerierung in AMI Pro. Es gilt dabei folgende Struktur.

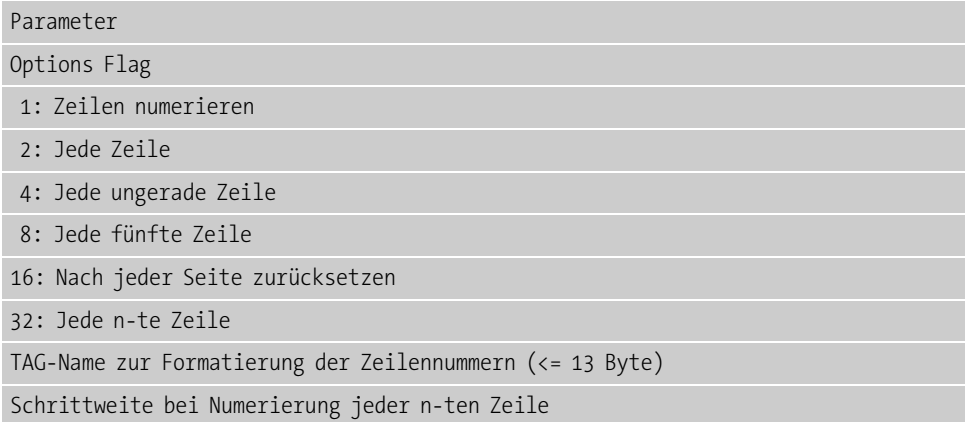

Tabelle 25.10 [lnopts]-Abschnitt[lnopts]-Abschnitt

## **[docopts]**

Mit diesem Satztyp werden Dokumentoptionen in AMI Pro vereinbart. Diese Optionen betreffen Informationen, die nicht zum Absatzformat oder dem Seitenlayout gehören (z.B. Trennungen, Kerning etc.).

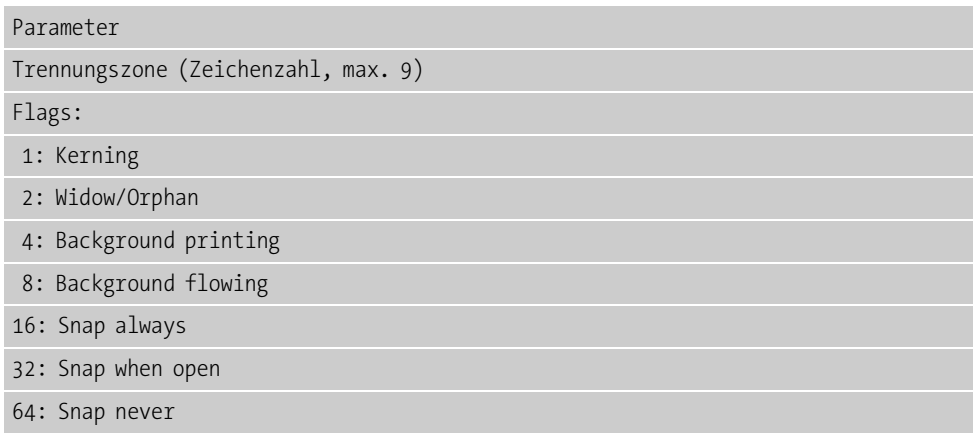

Tabelle 25.11 [docopts]-Abschnitt[docopts]-Abschnitt

Diese Optionen werden bei der Formatierung des Dokuments verwendet.

## **[tag]**

Der *tag*-Abschnitt definiert das Absatzformat (paragraph style).

Parameter

Tag Name (max. 13 Zeichen)

Nummer Funktionstaste (<=16, nicht 1 oder 10)

Tabelle 25.12 [tag]-Abschnitt[tag]-Abschnitt

Jede Formatvorlage und jedes Dokument ohne Formatvorlage muß einen Bereich mit der Beschreibung des Textformats (*body text*) aufweisen.

### **[ftn]**

Hier werden Fontinformationen wie Schriftart, Schriftgrad etc. definiert.

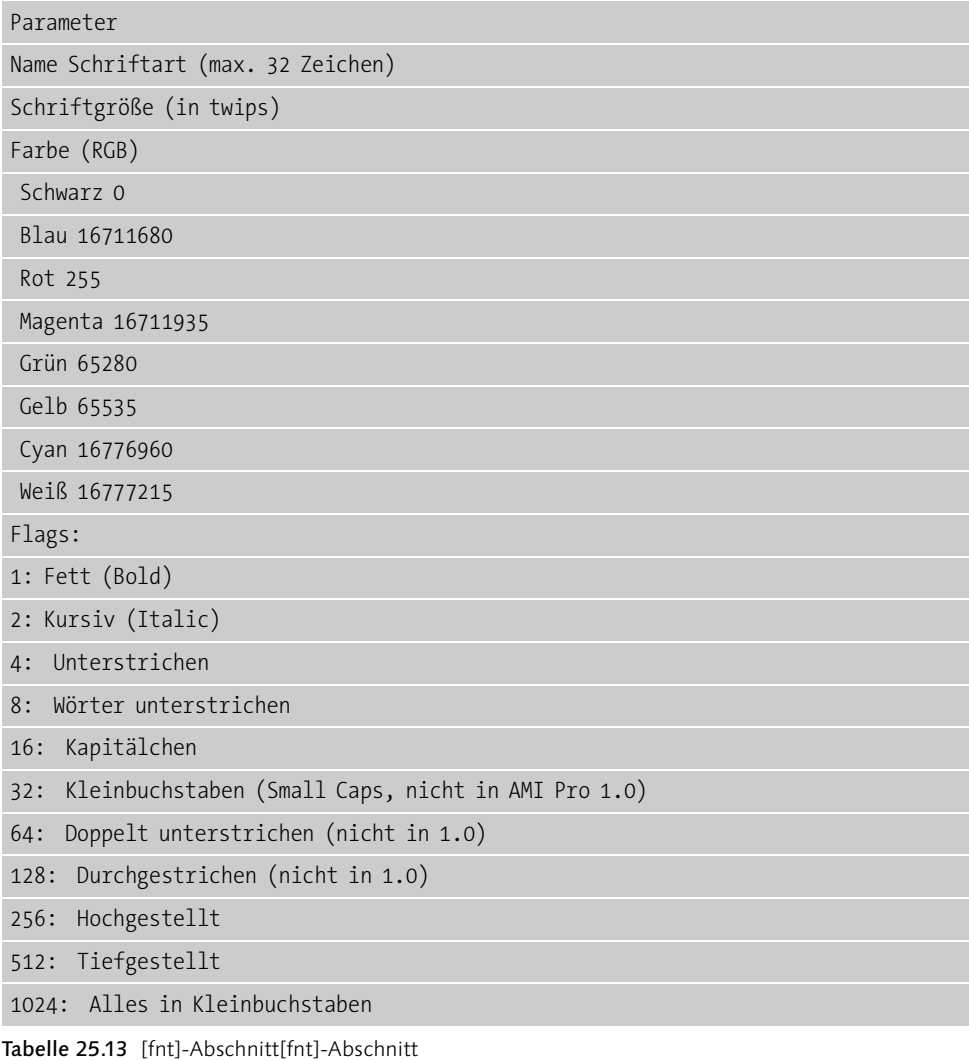

2048: Beginne mit Kapitälchen (Initial Caps)

4096: Erste Zeile fett

16384: Variabler Zeichenabstand (Pitch)

32768: Serifen Fonbsat

Tabelle 25.13 [fnt]-Abschnitt[fnt]-Abschnitt

Die Optionen *Variabler Abstand (pitch)* und *Serifen Font* werden nur verwendet, wenn kein passender Font vorhanden ist. Die Farben für die Zeichen werden als RGB-Werte gemäß den Windows 3.0-Spezifikationen definiert.

## **[algn]**

Mit diesem Abschnitt werden die Informationen zur Ausrichtung (alignment) spezifiziert:

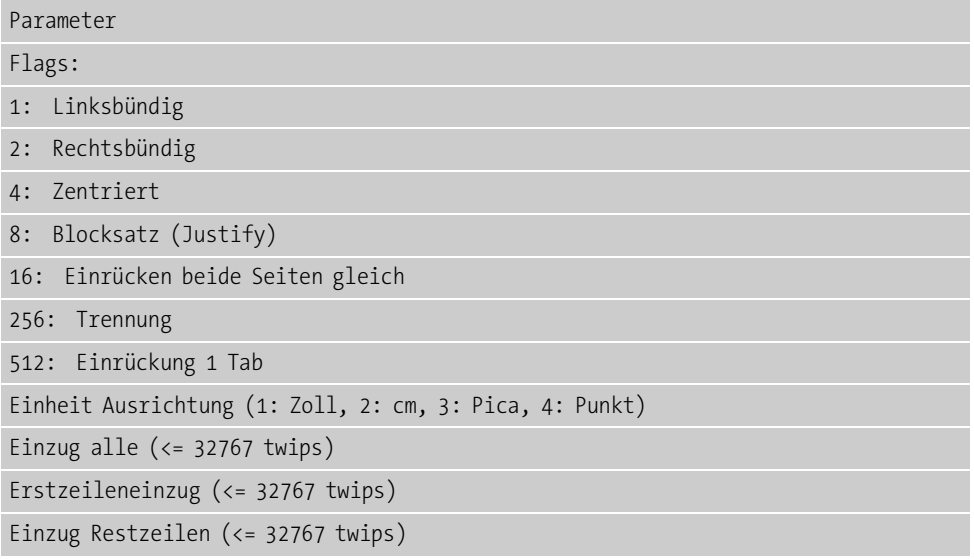

Tabelle 25.14 [algn]-Abschnitt[algn]-Abschnitt

Der Parameter *Einzug alle* wird nur belegt, wenn der Absatz links und rechts eingerückt wird (Flag beide Seiten einrücken).

### **[spc]**

Dieser Abschnitt definiert den Zwischenraum zwischen den Zeilen.

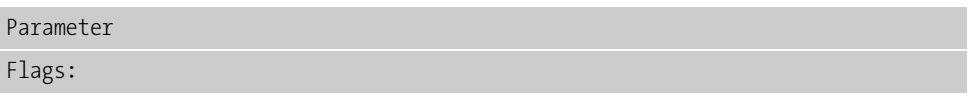

Tabelle 25.15 [spc]-Abschnitt[spc]-Abschnitt

1: Zeilenabstand 1 fach

2: 1 1/2 fach

4: Doppelter Zeilenabstand

8: Benutzerspezifischer Abstand

16: Abstand immer anwenden (bezieht sich auf Absatz)

32: Nicht beim Seitenumbruch (bezieht sich auf Absatz)

Zeilenabstand (<= 32767 twips)

Einheit Zeilenabstand (1,2,3,4)

Abstand vorhergehender Absatz (<= 32767 twips)

Abstand folgender Absatz (<= 32767 twips)

Einheit Absatzabstand (1: Zoll, 2: cm,

3: Pica, 4: Punkt)

Linienstärk6(90, 100, 115)

Tabelle 25.15 [spc]-Abschnitt[spc]-Abschnitt

Im Satz werden sowohl die Parameter für den Zeilenzwischenraum im Absatz, als auch die Absatzabstände vereinbart. Für die Liniendicke werden nur die obigen drei Werte akzeptiert.

### **[brk]**

In diesem Abschnitt werden die Seiten- und Spaltenumbrüche definiert.

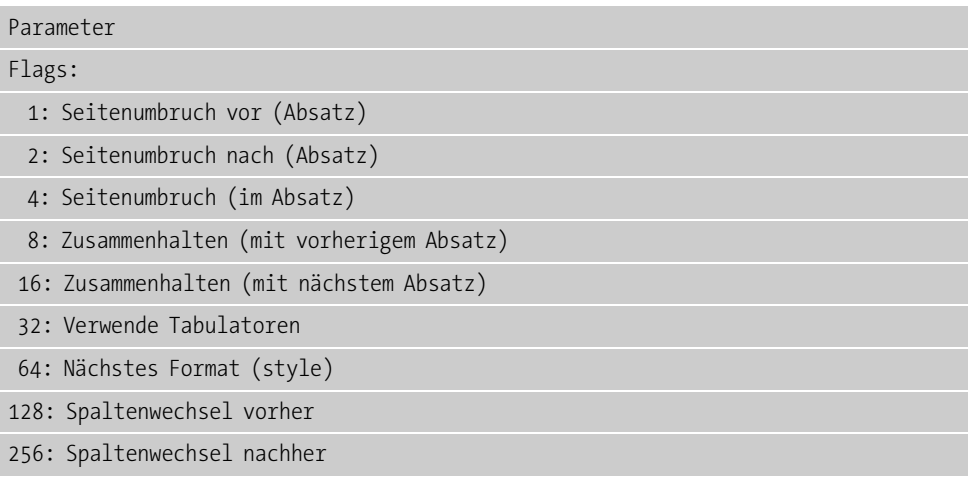

Tabelle 25.16 [brk]-Abschnitt[brk]-Abschnitt

Die Parameter kontrollieren den Seitenumbruch im Zusammenhang mit der Absatzformatierung.

## **[line]**

Über diesen Abschnitt werden Linien in einem Absatz definiert.

| Parameter                                             |
|-------------------------------------------------------|
| Flags:                                                |
| 1: Linie oberhalb des Absatzes                        |
| 2: Linie unterhalb des Absatzes                       |
| 4: Breite Textzeile                                   |
| 8: Breite Marginalie (Margin line)                    |
| 16: Zeilenbreite benutzerdefiniert                    |
| Zeilenlänge (<= 32767 twips, falls benutzerdefiniert) |
| Einheit Länge (1: Zoll, 2: cm, 3: Pica, 4: Punkt)     |
| Linienfarbe (gültiger Windows RGB Wert)               |
| Schwarz 0                                             |
| 75 % grau 12566463                                    |
| 50 % grau 8355711                                     |
| 25 % grau 4144949                                     |
| 10 % grau 1644825                                     |
| Blau 16711680                                         |
| Rot 255                                               |
| Magenta 16711935                                      |
| Grün 65280                                            |
| Gelb 65535                                            |
| Cyan 16776960                                         |
| Weiß 16777215                                         |
| Reserviert                                            |
| Linienform oberhalb Absatz                            |
| 1: 1/2 Punkt                                          |
| $2:1$ Punkt                                           |
| 3: 2 Punkt                                            |
| 4: 4 Punkt                                            |
| 5: 5 Punkt                                            |
| $6:8$ Punkt                                           |
| 7: 12 Punkt                                           |
|                                                       |

Tabelle 25.17 [line]-Abschnitt[line]-Abschnitt

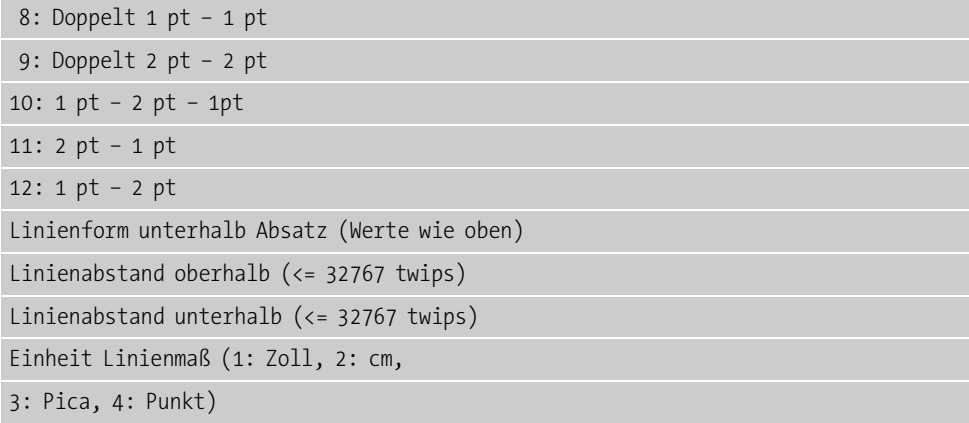

Tabelle 25.17 [line]-Abschnitt[line]-Abschnitt

Die Parameter definieren die Linienform und den Abstand der Linie zum Absatztext.

### **[spec]**

Spezialzeichen (Schmuckpunkte, Aufzählungszeichen etc.) im Dokument werden in diesem Abschnitt vereinbart.

| Parameter                                                       |
|-----------------------------------------------------------------|
| Unbenutzt (Typ Schmuckpunkt in Version 3.0)                     |
| Outline Level (0-6 für Numerierung)                             |
| Text Schmuckpunkt (Bullet, 31 Zeichen)                          |
| Unhenutzt                                                       |
| Einheit Abstand (Space units 1: Zoll, 2: cm, 3: Pica, 4: Punkt) |
| Tab After Flag (unbenutzt in 2.0)                               |
| $0:$ Ja                                                         |
| 1: Nein                                                         |
| Attribute Schmuckpunkt (Bullet)                                 |
| Numerierungs Flag                                               |
| 2: After lesser level                                           |
| 4: After intervening level                                      |
| 8: For legal (cumulative)                                       |

Tabelle 25.18 [spec]-Abschnitt[spec]-Abschnitt

Als Schmuckpunkte dürfen auch ANSI-Zeichen mit den Dezimalcodes 8 und 10-30 benutzt werden. Das Attribut für den Schmuckpunkt wird im Flag der Formatbeschreibung (Tabelle 25.14) definiert.

## **[nfmt]**

Dieser Abschnitt definiert das Format numerischer Werte in einer Zelle einer Tabelle.

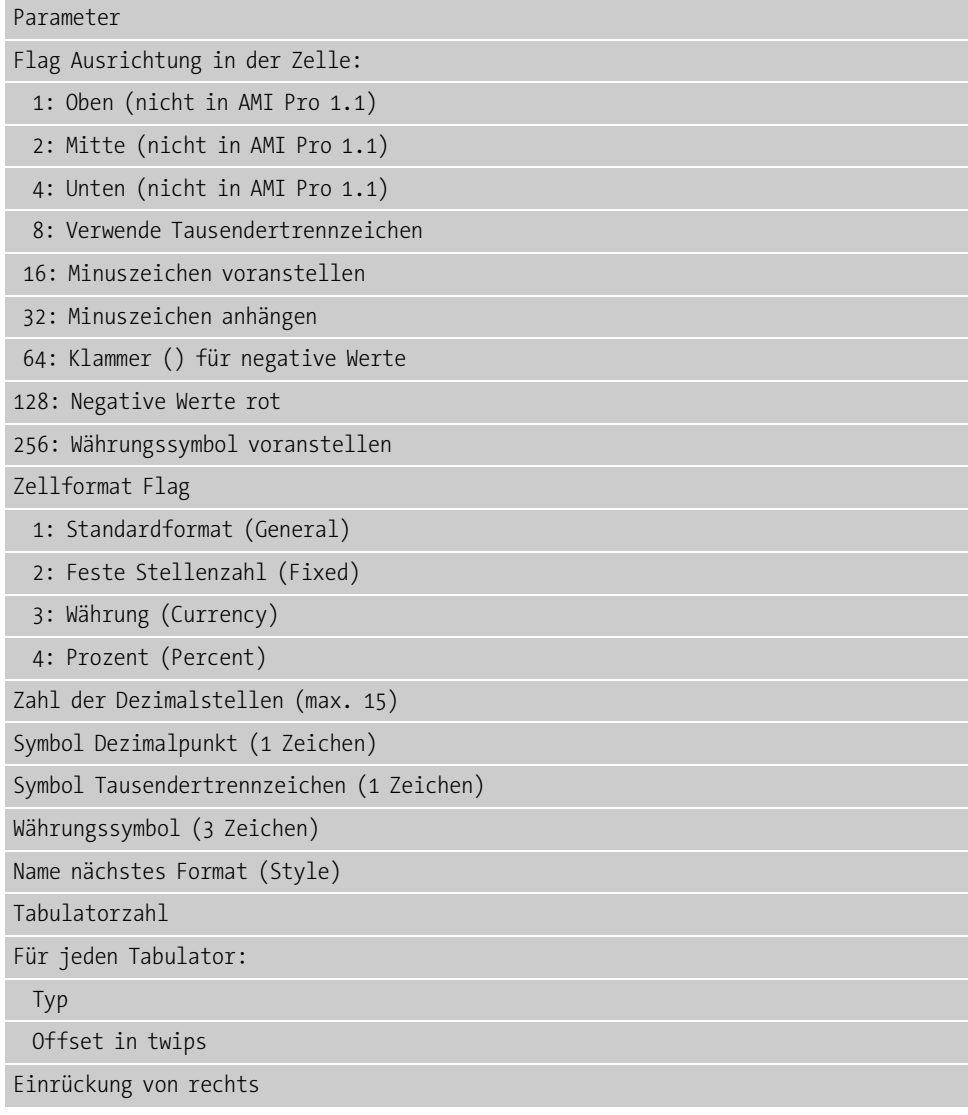

Tabelle 25.19 [nfmt]-Abschnitt[nfmt]-Abschnitt

Die Kodierung des Tabulatortyps ist identisch mit dem [frmlay]-tab-Abschnitt.

## **[frm]**

Dieser Abschnitt beschreibt einen Rahmen (frame) zur Aufnahme einer Grafik oder eines Objekts.

Parameter

| Seitennummer $(<=32767)$                                          |
|-------------------------------------------------------------------|
| Flags:                                                            |
| 1: Bitmap (importiert oder Clipboard)                             |
| 2: Draw (nicht in AMI Pro 1.0)                                    |
| 4: Tabelle (nicht in AMI Pro 1.0)                                 |
| 8: Intern benutzt                                                 |
| 16: Revisionsmarke erzeugt                                        |
| 32: In einer Zelle einer Tabelle                                  |
| 64: Opact                                                         |
| 128: Zeilenumbruch (wrap around)                                  |
| 256: Wiederholung (repeating)                                     |
| 512: Textrahmen                                                   |
| folgende Bits werden nur bei Textrahmen benutzt:                  |
| 1024: Intern benutzt (initialisiert mit 0)                        |
| 2048: Kopfzeile                                                   |
| 4096: Fußzeile                                                    |
| 8192: Ungerade Seite (nicht in AMI Pro 1.0)                       |
| 16384: Intern benutzt (initialisiert mit 0)                       |
| 32768: Importiert                                                 |
| 65536: Linie um den Rahmen                                        |
| 121072: kein Umbruch am Rand                                      |
| 262144: Metafile (nicht in AMI Pro 1.0)                           |
| 524288: Verankert (nicht in AMI Pro 1.0)                          |
| 1048576: Seite Tabelle (Tabellendatei 0, nicht in AMI Pro 1.0)    |
| 2097152: DDE-Rahmen (nicht in AMI Pro 1.0)                        |
| 4194394: Gerade Seiten wiederholen (nicht in AMI Pro 1.0)         |
| 8388608: Gruppe (nicht in AMI Pro 1.0)                            |
| 16777216: 1. Rahmen in Gruppe (Gruppenfeld muß gesetzt sein,      |
| nicht in AMI Pro 1.0)                                             |
| 33554432: Letzter Rahmen in Gruppe (Gruppenfeld muß gesetzt sein, |
| nicht in AMI Pro 1.0)                                             |
| $Table 25.20$ [frm] Abschnitt[frm] Abschnitt                      |

Tabelle 25.20 [frm]-Abschnitt[frm]-Abschnitt

 67208864: Inhaltsverzeichnis (Tabelle und Seitentabelle müssen gesetzt sein, nicht in AMI Pro 1.0)

134217728: Intern benutzt (initialisiert auf 0)

268435456: Rahmen für New Wave

536870912: Rahmen für ISD (Image Structure Descriptor)

1073741824: Rahmen für EPS-Bild

2114783648: Revisionsmarke gelöscht

Offset linker Rand (<= 32767 twips)

Offset oberer Rand (<= 32767 twips)

Offset rechter Rand (<= 32767 twips)

Offset unterer Rand (<= 32767 twips)

Flag Linie um den Rahmen

1: Alle Seiten

2: Links

4: Rechts

8: Oben

16: Unten

Unbenutzt

Position Randlinie

1: Mitte

2: innen

3: außen

4: geschlossen innen

5: geschlossen außen

Typ Randlinie (siehe Tabelle 25.18)

Schattierung links (in twips)

Schattierung oben (in twips)

Schattierung rechts (in twips)

Schattierung unten (in twips)

Flag abgerundete Ecken (% der Breite und Höhe)

Farbe Schattierung (RGB Wert)

Farbe Randlinie (siehe Tabelle 25.18)

Hintergrundfarbe (siehe Tabelle 25.18)

Tabelle 25.20 [frm]-Abschnitt[frm]-Abschnitt

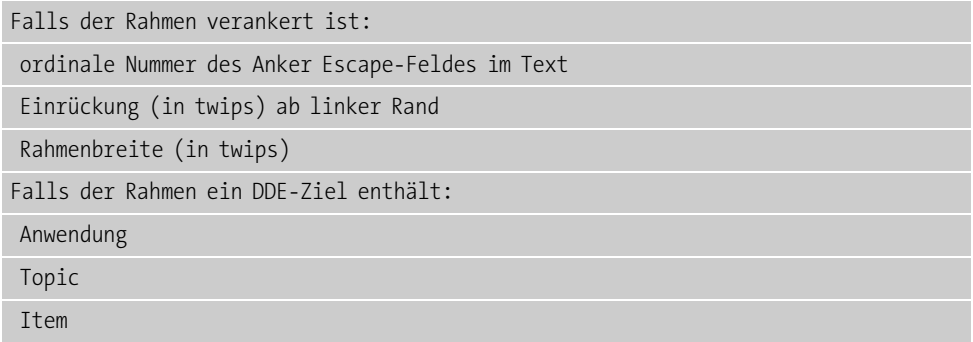

Tabelle 25.20 [frm]-Abschnitt[frm]-Abschnitt

Die Werte für die Schattierung sind immer positiv. Die vorgegebene Schattierung des Rahmens ist gemäß der Spezifikation in allen Richtungen anzuzeigen.

### **[frmmac]**

Dieser Abschnitt dient zur Aufnahme eines Makronamens. Dieses Makro wird ausgeführt, sobald der Rahmen angewählt wird.

### **[frmname]**

Dieser Abschnitt enthält den Namen des Rahmens (Rahmennummer) als ASCII-String.

### **[frmlay]**

Dieser Abschnitt definiert das Layout einer Seite (page frame) mit Breite, Seitenränder, Bundsteg etc. Für die Seite wird dabei ein Rahmen zur Aufnahme des Textes definiert. Dieser Rahmen wird dann innerhalb der Seite positioniert.

| Parameter                                                   |
|-------------------------------------------------------------|
| Rahmenhöhe (<= 32767 twips)                                 |
| Rahmenbreite (<= 32767 twips)                               |
| Nicht benutzt                                               |
| Linker Rand $(<=$ 32767 twips, Abstand zum Rahmen)          |
| Unterer Rand $(<=$ 32767 twips, Abstand zum Rahmen)         |
| Einheit Rand $(1: Zoll, 2: cm,$                             |
| 3: Pica, 4: Punkt)                                          |
| Oberer Rand $\left( \langle = 32767 \text{ twips} \right)$  |
| Rechter Rand $\left( \langle = 32767 \text{ twips} \right)$ |
| Flags:                                                      |

Tabelle 25.21 [frmlay]-Abschnitt[frmlay]-Abschnitt

1: Spalten ausgleichen

2: Linie für Bundsteg

 $4: - - -$ 

Typ für Bundsteg (siehe Tabelle 25.18)

Farbe Bundsteg (siehe Tabelle 25.18)

Nicht benutzt

Nicht benutzt

Nicht benutzt

Spaltenzahl (<= 32767)

Für jede Spalte:

Links (Offset linker Seitenrand,<= 32767 twips)

Rechts (Offset linker Seitenrand,<= 32767 twips)

Tabulatoren (<= 32767 Tabs in der Spalte)

Für jeden Tabulator der Spalte

Typ Flag:

1: Tabulator links

2: Tabulator zentriert

4: Tabulator numerisch

16384: – voranstellen (Leader Hyphen)

32768: . voranstellen (Leader Dot)

49152: unterstreichen (Leader underline)

Offset von aktueller Spalte (<= 32767 twips)

Rahmenhöhe (<= 32767 twips)

Rahmenbreite (<= 32767 twips)

Nicht benutzt

Linker Rand (<= 32767 twips, Abstand zum Rahmen)

Unterer Rand (<= 32767 twips, Abstand zum Rahmen)

Einheit Rand (1: Zoll, 2: cm,

3: Pica, 4: Punkt)

Oberer Rand (<= 32767 twips)

Rechter Rand (<= 32767 twips)

Flags:

1: Spalten ausgleichen

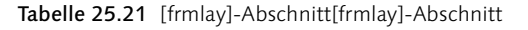

2: Linie für Bundsteg

 $4: - -$ 

Typ für Bundsteg (siehe Tag Line Above Style)

Farbe Bundsteg (siehe Tag Line Color)

Nicht benutzt

Nicht benutzt

Nicht benutzt

Spaltenzahl (<= 32767)

Für jede Spalte:

Links (Offset linker Seitenrand,<= 32767 twips)

Rechts (Offset linker Seitenrand,<= 32767 twips)

Tabulatoren (<= 32767 Tabs in der Spalte)

Für jeden Tabulator der Spalte

Typ Flag:

1: Tabulator links

2: Tabulator zentriert

4: Tabulator numerisch

16384: – voranstellen (Leader Hyphen)

32768: . voranstellen (Leader Dot)

Tabelle 25.21 [frmlay]-Abschnitt[frmlay]-Abschnitt

An die Definition des Rahmens schließt sich die Definition mit dem Rahmeninhalt an.

### **[txt]**

Dieser Abschnitt folgt einem [frmlay]-Abschnitt, sofern es sich um einen Textrahmen handelt. Der Text im Rahmen wird gemäß den Formatregeln für normale Texte formatiert. Die *EndOfText*-Marke muß aber linksbündig ohne führende Tabulatorzeichen geschrieben werden.

### **[btmap]**

Enthält der Rahmen ein Bitmap-Bild, folgt dieser Record. Der Abschnitt wird in der Version 2.0 nicht verwendet.

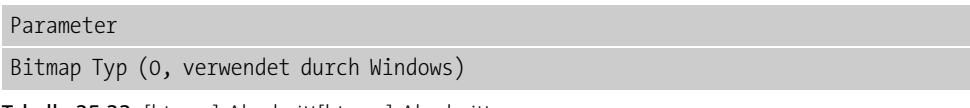

Tabelle 25.22 [btmap]-Abschnitt[btmap]-Abschnitt

Breite (in Pixel, <= 32767)

Höhe (in Pixel, <= 32767)

Breite in Byte (gerundet auf gerade Pixelzahl)

Bitebenen (planes für Farben)

Bits/Pixel (muß 1 sein)

X-Offset zum Ausschneiden (-32716 bis 32767 twips)

Y-Offset zum Ausschneiden (-32716 bis 32767 twips)

X-Breite des Rahmens (scaling)

Y-Höhe des Rahmens (scaling)

X-Breite Original Bitmap

Y-Höhe Original Bitmap

Flags Größe:

1: Originalgröße

2: Einpassen in Rahmen

4: Prozent

8: benutzerdefiniert

16: Seitenverhältnis (Aspekt) erhalten

32: Intern benutzt (0)

64: Intern benutzt (0)

128: Intern benutzt (0)

256: Rotiert

512: Intern benutzt (0)

1024: EPS Datei

2048: Graustufen TIFF Datei

4096: EPS ohne Vorschau

Einheit (1: Zoll, 2: cm,

3: Pica, 4: Punkt)

Name (für Kompatibilität mit älteren Versionen)

Pfadname (leer, falls Bitmap aus Zwischenablage, Pfad-Name bei importierter Bitmap)

Flag Bildbearbeitung: (nicht AMI Pro 1.0)

1: Edge enhancements

2: Smooth edge

Tabelle 25.22 [btmap]-Abschnitt[btmap]-Abschnitt

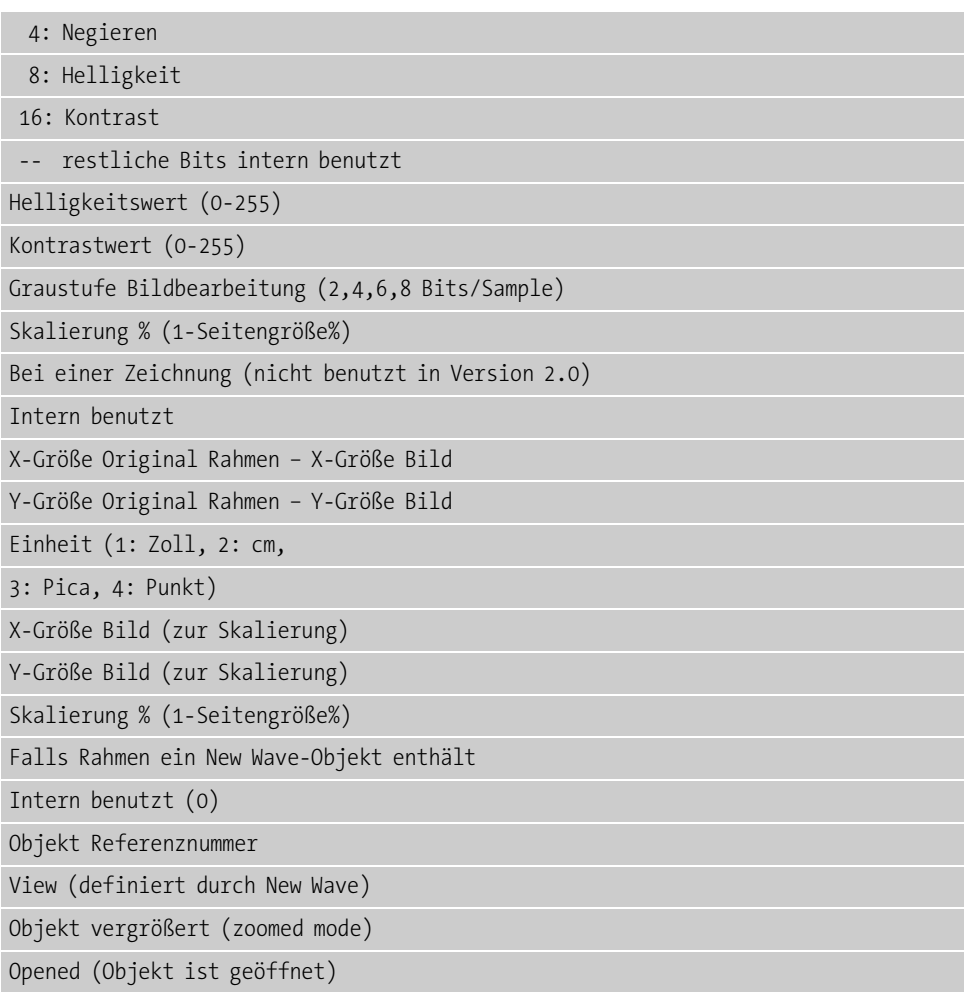

Tabelle 25.22 [btmap]-Abschnitt[btmap]-Abschnitt

### **[ISD]**

Parameter

Dieser Abschnitt folgt der Tabellenstruktur, falls diese einen ISD (Image Structure Descriptor) enthält.

Dateiname Queelle .Gxx oder .Xxx (xx ist eine Zahl)

Datenformat (Fileextension)

Name Schnappschuß (leer oder .Gxx oder .Xxx)

Skalierungs Flag:

Tabelle 25.23 [isd]-Abschnitt[isd]-Abschnitt

1: Originalgröße

2: in Rahmen einpassen

4: Prozent

8: benutzerdefiniert

Einheit Skalierung (1: Zoll, 2: cm,

3: Pica, 4: Punkt)

Skalierung Rechteck links (-32757 bis 32767 twips)

Skalierung Rechteck oben (-32757 bis 32767 twips)

Skalierung Rechteck rechts (-32757 bis 32767 twips)

Skalierung Rechteck unten (-32757 bis 32767 twips)

Skalierung in % (nur falls Skalierung in %)

Rotationswinkel (1/10 Grad im Uhrzeigersinn)

Contextgröße (library context size) in Worten

Context

Contextformat (context creator format)

Bildausschnitt (Crop X in twips von links, -32767 bis 32767)

Bildausschnitt (Crop Y in twips von oben, -32767 to 32767)

Filtercontextgröße

Filtercontext

Tabelle 25.23 [isd]-Abschnitt[isd]-Abschnitt

### **[tbl]**

Dieser Abschnitt folgt nur auf eine Tabellenstruktur. Die folgenden Felder werden in einer Zeile, getrennt durch Leerzeichen, ausgegeben.

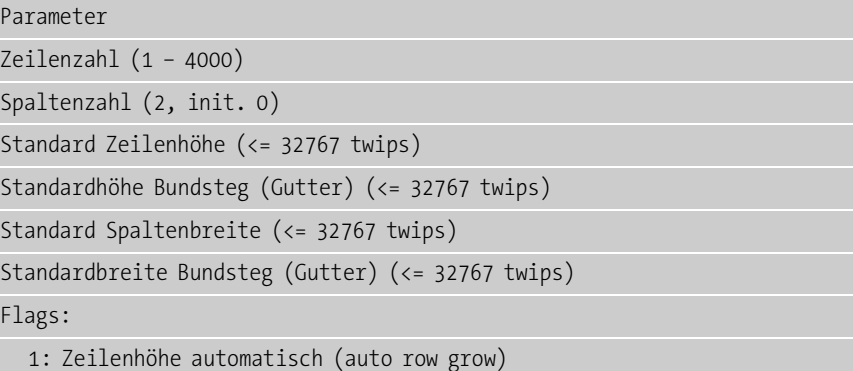

Tabelle 25.24 [tbl]-Abschnitt[tbl]-Abschnitt

2: Intern benutzt (2, init 0)

4: falls Tabelle zentriert auf Seite

8: Auszeichnungen geschützt(honor protection)

Tabelle 25.24 [tbl]-Abschnitt[tbl]-Abschnitt

Mit diesen Zeilen wird die Tabelle beschrieben.

### **[h]**

Dieser Abschnitt folgt auf eine Tabellenstruktur und beschreibt benutzerspezifische Zeilen der Tabelle.

| Parameter                                         |
|---------------------------------------------------|
| Zeilennummer (basiert auf 0)                      |
| Höhe $\left($ <= 32767 twips)                     |
| Gutter Höhe (gutter height, <= 32767 twips)       |
| Flags:                                            |
| 1: enthält Zellverbindung (connected cell)        |
| 2: einheitliche Zeilenhöhe (unique row height)    |
| 4: einheitliche Gutterhöhe (unique gutter heigth) |
| 16: Kopfzeile der Tabelle                         |
| 32: Seitenumbruch nach Zeile                      |
| 64: Zeile mit Revisionsmarke                      |
| 128: gelöschte Zeile mit Revisionsmarke           |
| Intern benutzt (initialisiert mit 0)              |
| Intern benutzt (initialisiert mit 0)              |
| Intern benutzt (initialisiert mit 0)              |
| zusätzliche Zeilen mit den gleichen Feldern       |
| [e] ende des [h] records                          |
|                                                   |

Tabelle 25.25 [h]-Abschnitt[h]-Abschnitt

Jedes der sieben Felder wird in einer Zeile, getrennt durch Leerzeichen, ausgegeben. Die Struktur enthält für jede benutzerspezifische Zeile einen Eintrag. Die Struktur wird durch das Schlüsselwort [e] beendet.

### **[w]**

Diese Struktur folgt einer Tabellendefinition und beschreibt benutzerspezifische Spalten.

Parameter

Spaltennummer (0 basierend)

Breite (<= 32767 twips)

Gutter Breite (<= 32767 twips)

#### Flags:

1: Enthält Zellverbindung (connected cell)

2: einheitliche Zellbreite

4: einheitliche Gutterbreite (unique gutter width)

16: Spalte mit Spaltentitel

32: Seitenumbruch nach Zelle

64: Zelle mit Revisionsmarke

128: Gelöschte Zelle mit Revisionsmarke

Intern benutzt (initialisiert mit 0)

.. zusätzliche Zeilen mit gleichen Feldern

[e] ende des [w] record

Tabelle 25.26 [w]-Abschnitt[w]-Abschnitt

Die Felder werden in einer Zeile, getrennt durch Leerzeichen, ausgegeben. Für jede benutzerdefinierte Spalte enthält die Struktur eine Zeile mit der Definition. Die Struktur wird durch das Schlüsselwort [e] beendet.

### **[data]**

Die Daten der einzelnen Zellen einer Tabelle werden in [data]-Abschnitten abgelegt.

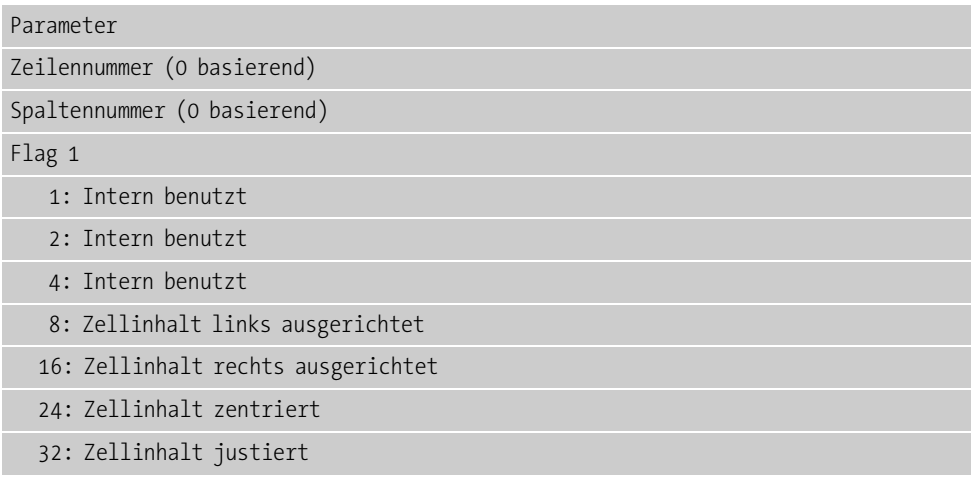

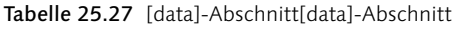

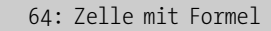

128: Teil einer Zellverbindung (connected cell)

256: Zelle mit Verbindung nach oben links

512: Zelle mit Hintergrundschattierung

1024: Intern benutzt

2048: Intern benutzt

4096: Intern benutzt

Formelreferenz Flag

8192: Zelle ungültig

16384: Zelle mit Leader Dots

32768: Zelle mit Leader Hyphen

49152: Zelle mit Leader underline

Row Info zusammengefaßt (joined row info)

Column Info zusammengefaßt (joined column info)

Schattierung Zelle (1 basierender Index zum Tag mit den Linienfarben, 1-8)

Zellrand (Wort basierend auf dem Tag Line Style)

untere vier Bits: linke Linie

nächste vier Bits: rechte Linie

nächste vier Bits: obere Linie

nächste vier Bits: untere Linie

Flag 2

1: Zelle enthält text

Protectflag 1= Zelle geschützt

#### Tabelle 25.27 [data]-Abschnitt[data]-Abschnitt

Das Feld *joined row info* enthält die Zahl der Zeilen bis zur verbundenen Zelle. Dieser Wert ist jedoch nur gültig, wenn es sich um die Zelle in der obersten linken Ecke handelt. Zellen innerhalb der Tabelle enthalten die Zeilenzahl von der obersten Reihe bis zur verbundenen Zelle. Für das Feld *joined column info* gilt ähnliches, wobei hier jedoch die Spaltenzahl angegeben wird.

### **[lay]**

Dieser Abschnitt definiert das Blattformat und das Seitenlayout (Page Layout) des Dokuments. AMI verwendet nur ein Format für das komplette Dokument.

| Parameter                                   |
|---------------------------------------------|
| Layoutname(<= 13 Zeichen, STANDARD für 1.0) |
| Flags:                                      |
| 1: Letter                                   |
| 2: Legal                                    |
| 3: A3                                       |
| 4:AA                                        |
| 5: A5                                       |
| 6: B5                                       |
| 7: benutzerdefiniert                        |
| 128: Intern benutzt                         |
| 256: Landscape                              |
| 512: Non-Alternating                        |
| 1024: Mirror-imaged                         |
| 2048: 2nd header                            |
| 4096: 2nd footer                            |

Tabelle 25.28 [lay]-Abschnitt[lay]-Abschnitt

In AMI Pro lassen sich jedoch mehrere Layouts mit unterschiedlichen Kopf-/Fußzeilen für gerade und ungerade Seiten definieren.

## **[rght]**

Dieser Abschnitt dient zur Aufnahme der Informationen für die rechte (ungerade) Seite).

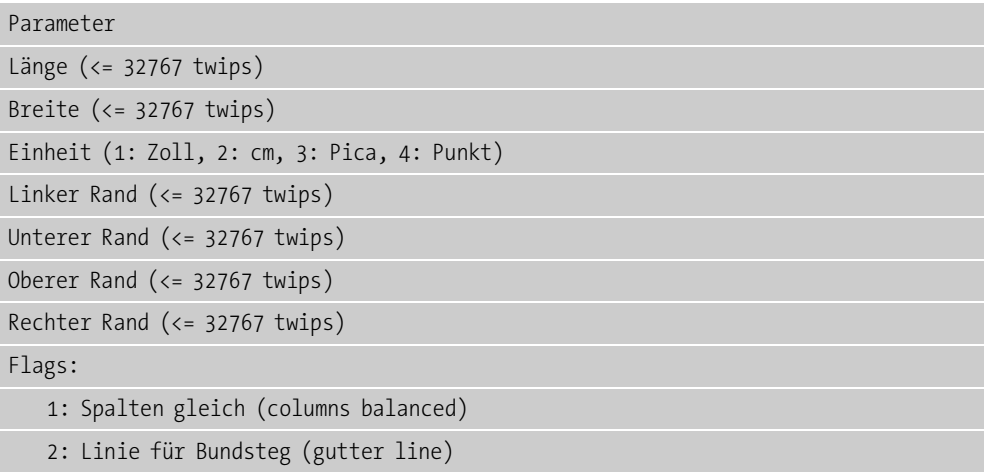

Tabelle 25.29 [rght]-Abschnitt

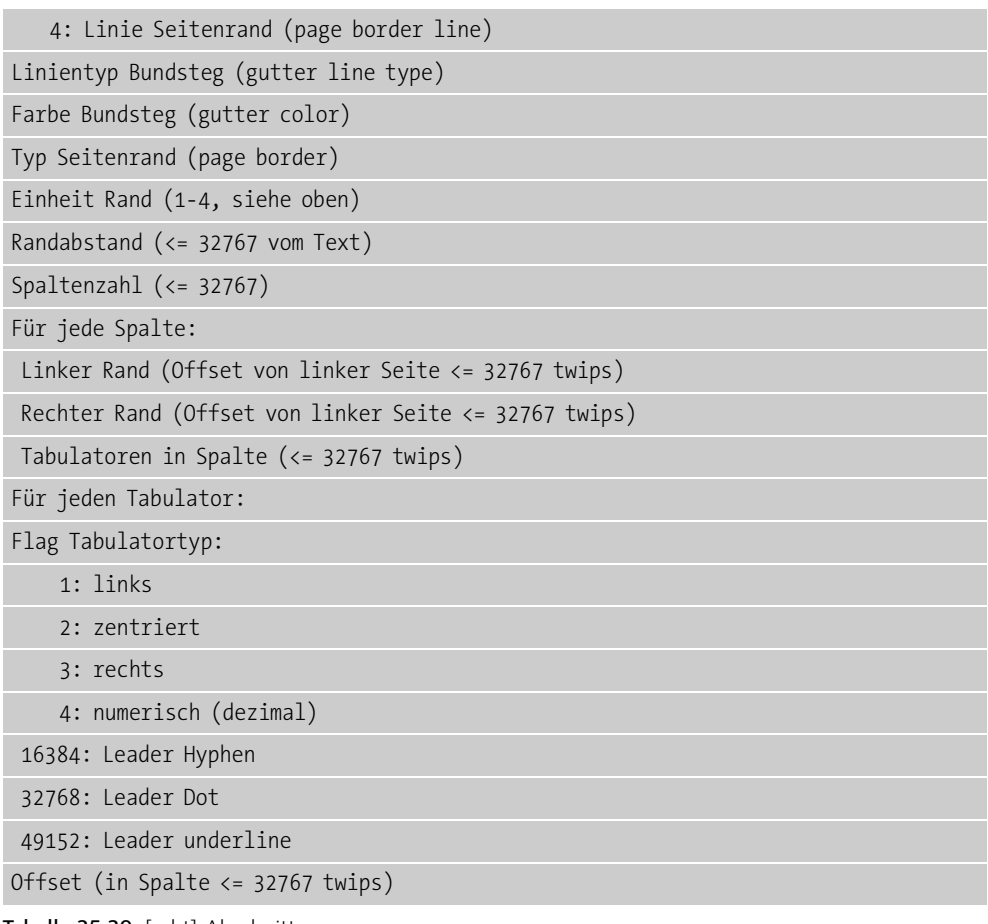

Tabelle 25.29 [rght]-Abschnitt

Das Feld *gutter line type* verwendet die gleiche Kodierung wie der Eintrag *Linienform* in Tabelle 25.18. Die Farbe des Bundstegs (*gutter color*) entspricht der Kodierung der Linienfarbe in Tabelle 25.18. Der Typ des Seitenrandes ist gemäß der Linienform in Tabelle 25.18 kodiert.

### **[lft]**

Dieser Abschnitt enthält die Informationen für das Layout der linken Seite. Es wird die gleiche Struktur wie bei der rechten Seite verwendet (siehe oben). In Ami Pro 1.0 wird dieser Record nicht verwendet.

### **[hrght]**

Dieser Abschnitt beschreibt die rechte Kopfzeile (*right header*) und benutzt die gleiche Struktur wie der Abschnitt zur Definition eines Textrahmens (siehe Tabelle 25.21).

## **[frght]**

Dieser Abschnitt beschreibt die Fußzeile der rechten Seite und verwendet die Struktur des Textrahmens (siehe Tabelle 25.21).

## **[hlft]**

Dieser Abschnitt beschreibt die linke Kopfzeile (*left header*) und benutzt die gleiche Struktur wie der Abschnitt zur Definition eines Textrahmens (siehe Tabelle 25.21). In Version 1.0 existiert dieser Record nicht.

## **[flft]**

Dieser Abschnitt beschreibt die Fußzeile der linken (geraden) Seite. In Version 1.0 existiert dieser Record nicht. Hier wird das Layout der rechten Kopf-/Fußzeile verwendet. Dabei gilt die gleiche Struktur wie bei einem Textrahmen (siehe Tabelle 25.21). Lediglich das Schlüsselwort wechselt von *[frm]* nach *[lyfrm]* und die Layoutdaten werden mit *[frmlay]* an Stelle von *[lay]* eingeleitet.

## **[repfrm]**

Rahmen die sich wiederholen, werden mit dem Schlüsselwort [repfrm] eingeleitet. Das Flagbit wird auf Wiederholung gesetzt. Die Struktur des Abschnitts entspricht dem Aufbau der Kopf-/Fußzeilen (header, footer).

### **[l1]**

Der Abschnitt definiert den Aufbau der Layoutnummer der ersten Seite.

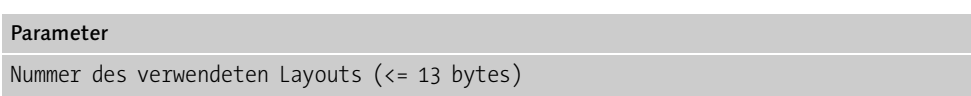

Tabelle 25.30 [11]-Abschnitt

Ist der Wert im Feld größer 0, wird das Layout an Anfang der ersten Seite eingefügt.

## **[pg]**

Dieser Abschnitt enthält Zusatzinformationen (page hints) um schneller durch das Dokument zu blättern. Das Format hängt von der AMI Pro-Version ab und wird nicht offengelegt.

## **[edoc]**

Dieses Schlüsselwort zeigt das Ende des Dokumentabschnitts *(end of document section)* an. An diesen Abschnitt schließt sich der Dokumenttext an. Enthält die Datei Text, muß dieser [edoc]-Record auftreten.

### Der Textbereich

Der eigentliche Text wird in der AMI Pro-Datei an das Ende des Dokumentbereichs absatzweise angehängt. Der Text wird dabei im ASCII-Zeichencode gespeichert. Zur Formatierung und für Zusatzinformationen fügt AMI Pro zusätzliche Daten im Text ein. Um diese von den Textzeichen zu unterscheiden, nutzt das Programm sogenannte *Escape Sequenzen*.

- ! Eine Escape Sequenz wird mit '<' eingeleitet und mit '>' beendet. Damit werden alle Zeichen der Escape Sequenz in '<...>' eingebettet.
- ! Wird ein '<' als normales Zeichen im Text verwendet, muß es verdoppelt '<<' gespeichert werden. Endet eine Escape Sequenz ohne '>' Zeichen, sollten folgende '<<' und '>>' Zeichen als Escape Limiter interpretiert werden (Bsp.: Seitenumbruch Index  $<:p<sup>*</sup>$ !>>).

Ein Textabsatz (Paragraph) wird von einer Leerzeile gefolgt (Ausnahme bildet nur der Spezialfall eines leeren Absatzes). Jeder Absatz beginnt mit den Formatnamen. Der Formatname (Style) wird dabei durch ein @-Zeichen eingeleitet.

Die öffnende Klammer ( ist ein weiteres Spezialzeichen. Soll dieses Zeichen im Text auftreten, wird es zwischen die Escape Zeichen <(> gesetzt. Ein <-Zeichen im Text wird dagegen als <;> in der AMI Pro-Datei gespeichert.

Für eingebettete Escape Zeichen werden zwei Bereiche mit Codes unterhalb 20H und oberhalb 80H verwendet. Diese Zeichen sind aber im 7-Bit-ASCII-Zeichensatz nicht definiert oder als Steuercodes reserviert. Tritt ein solches Zeichen auf, wird dieses vor dem Speichern in die Datei konvertiert:

- ! Ist der Zeichencode kleiner 20H, wird das Zeichen \* vor dem Wert gespeichert. Als Wert wird der Zeichencode+20H gespeichert, d.h. vom gelesenen Zeichen muß 20H wieder subtrahiert werden.
- ! Zeichen mit Codes zwischen 80H und BFH verwenden das /-Zeichen als Escape Sequenz, wobei der Wert sich daran anschließt. Als Wert wird der Zeichencode-40H gespeichert. Das Zeichen muß deshalb nach dem Lesen um 40H erhöht werden, um den ursprünglichen Code zu erhalten.
- ! Liegt der Zeichencode zwischen C0H und FFH, wird die Escape Sequenz mit dem Zeichen \ eingeleitet. Daran schließt sich der Wert an, der aus dem Zeichencode-80H berechnet wird.

Mit dieser Kodierung werden die gespeicherten Daten auf 7 Bit ASCII-Codes reduziert.

Weiterhin werden andere Escape-Zeichen eingebettet. Diese dienen als Specialcodes für die Zeichenattribute und Formatinformationen. Die erste dieser Escape Sequenzen beginnt mit + und wird vom Escape Code gefolgt. Das Ende der Sequenz wird mit dem Zeichen – und dem Escape Code markiert. Hierbei sind die folgenden Escape Codes definiert:

| Code           | Bemerkung                            |
|----------------|--------------------------------------|
| $\mathbf{I}$   | Plain text (space)                   |
| Ţ              | Text fett                            |
| 22H            | Text kursiv                          |
| #              | Text unterstrichen                   |
| \$             | Text wortweise unterstrichen         |
| %              | Text durchgestrichen                 |
| &              | Text hochgestellt                    |
| 27H            | Text tiefgestellt                    |
| $\left($       | Text mit Kleinbuchstaben (smallcaps) |
| $\mathcal{C}$  | Doppelt unterstrichen                |
| $\ast$         | Text geschützt                       |
| $\overline{+}$ | Nur Großbuchstaben                   |
| $\mathbf{r}$   | Nur Kleinbuchstaben                  |
|                | Initial caps                         |
| $^{\circledR}$ | Absatz linksbündig justiert          |
| A              | Absatz rechtsbündig justiert         |
| B              | Absatz zentriert                     |
| C              | Absatz Blocksatz                     |
| P              | Trail (nur Indexseite)               |
| Q              | Lead (nur Indexseite)                |
| R              | im gleichen Absatz (nur Indexseite)  |

Tabelle 25.31 Escape Codes in AMI Pro

Das Semicolon (;) dient als spezielles Escapezeichen. Es wird im Dokument in ein > umgesetzt.

Alle anderen Escape Sequenzen beginnen immer mit einem Doppelpunkt (:), gefolgt vom Escape Code mit dem Typ. Die folgende Tabelle gibt diese Codes an.

| Code | Bedeutung                          |
|------|------------------------------------|
|      | Systemdatum und -format            |
|      | aktuelle Seitennummern und -format |
|      | Zeilenzwischenraum (line spacing)  |
|      | Seitenwechsel (page break)         |

Tabelle 25.32 Escape Codes in AMI Pro

| Code    | Bedeutung                                            |
|---------|------------------------------------------------------|
| С       | Spaltenwechsel (column break)                        |
| f       | Wechsel Zeichensatz                                  |
| R       | Tabulator Lineal (Tab ruler)                         |
| M       | zusammenfügen (Merge)                                |
| N       | Anmerkung (Note)                                     |
| F       | Fußnote                                              |
| H       | Kopfzeile                                            |
| h       | Fußzeile                                             |
| $\circ$ | Überschreiben (Overstrike)                           |
| Α       | Anker (Anchor)                                       |
| t       | Tabelle                                              |
| S       | Rechschreibprüfung (Spelling)                        |
| V       | Revisionsmarke Absatz                                |
| Τ       | Eintrag Inhaltsverzeichnis (Table of contents entry) |
| X       | Exponentfeld (Power field)                           |
| Ζ       | Marke (Bookmark)                                     |
| d       | Add Document Beschreibungsvariable                   |
| е       | DDE-Link                                             |
| n       | New Wave-Object                                      |
| r       | Datum letzte Revision einfügen                       |
| k       | Creation Zeit einfügen                               |
| $\vee$  | Revisionsmarke                                       |
| X       | Tabelle mit Fußnoten                                 |
| ?       | Unbekannt                                            |

Tabelle 25.32 Escape Codes in AMI Pro

Eine Escape Sequenz leitet einen Satz mit Feldern und Formatcodes ein. Der folgende Abschnitt beschreibt die Syntax der Escape Sequenz. Großbuchstaben in eckigen Klammern [STYLE] stehen für Felder in einer Escape Sequenc und müssen ausgefüllt werden.

### <:D[STYLE]>

Dieser Satz definiert das Datum, gefolgt vom Datumsformat (Style) Das Format wird als Buchstabe von a bis l angegeben. Tabelle 25.34 definiert die unterschiedlichen Formate.

| Style | Format |
|-------|--------|
| a     | 8/1/94 |

Tabelle 25.33 Datumsformate

| Style        | Format               |
|--------------|----------------------|
| $\mathsf b$  | Juni 3, 1995         |
| $\mathsf{C}$ | 2 Oktober 1993       |
| d            | Freitag, Mai 1, 1994 |
| e            | August 2             |
| $\mathsf{f}$ | Samstag August 2     |
| g            | 8/2                  |
| h            | 8/2/1991             |
| Ť            | 2. August            |
| j            | 2. August 1994       |
| $\mathsf{k}$ | 1993 July 9          |
|              | <b>July, 1993</b>    |

Tabelle 25.33 Datumsformate

Die Buchstaben a, g und f treten ausschließlich als Kleinbuchstaben auf. Alle anderen Buchstaben dürfen klein und groß geschrieben werden. Falls möglich, wird das Datum an die Windows-Einstellung angepaßt.

### <:P[STYLE&PAGENUM]m[PHYSCALPAGE],[PREFIX]>

Dieser Satz definiert die Seitennumerierung und das zugehörige Format. Die drei Felder werden durch Kommas getrennt. Das erste Feld enthält zwei Informationen. Das erste Zeichen hinter dem Buchstaben P definiert das Format der Seitennummer:

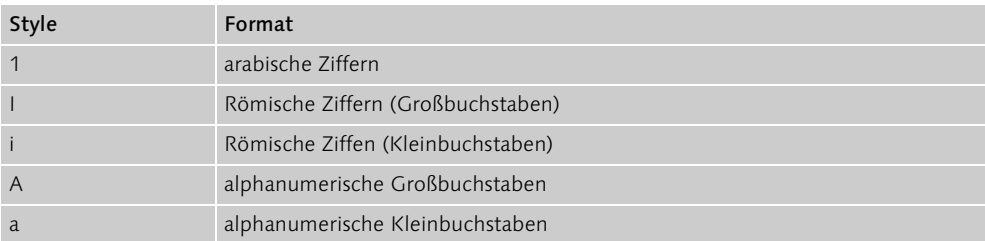

Tabelle 25.34 Format der Seitennummern

Der zweite Teil des ersten Feldes enthält die Startnummer für die erste Seite als ASCII-String. Das nächste Feld enthält die ASCII-Nummer der physikalischen Seite, an der die Numerierung beginnt. Das letzte Feld enthält einen ASCII-String (max. 31 Zeichen), der vor der Seitennummer ausgegeben wird.

### <:S+[SPACING]> oder <:S->

Diese Sequenz definiert den Zeilenabstand (*line spacing*). Das Kommando *<:S+xxxx>* schaltet den Zeilenabstand ein, wobei *xxxx* die ASCII-Zahl für den Zeilenabstand (in twips) angibt.

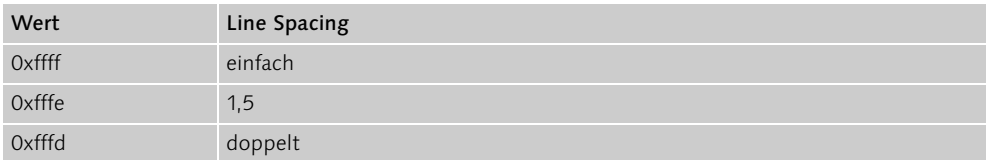

Tabelle 25.35 Werte für den Zeilenabstand

Mit dem Kommando *<:S->* wird der Zeilenabstand wieder ausgeschaltet.

#### <:p[FLAG]>

Dieses Kommando signalisiert einen Seitenumbruch (*page break*) und wird von einem Flag Feld gefolgt. Das Feld kann wieder eine Escape Sequenz sein, da einzelne Werte außerhalb des gültigen Wertebereiches für ASCII-Zeichen(20H bis 80H) liegen.

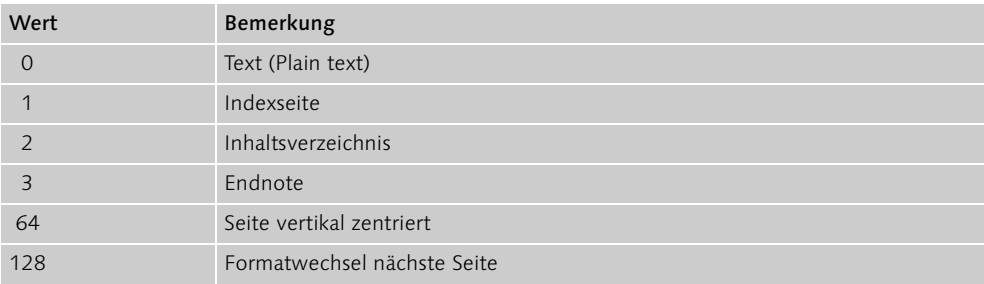

Tabelle 25.36 Flag Seitenumbruch (page break)

#### <:f[PTSIZE][WINPITCH+FACE],[RED,GREEN,BLUE]>

Diese Escape Sequenz leitet einen Fontwechsel (*font exchange*) ein und besitzt zwei Varianten. Beim <:f>-String wird der Font auf das Absatzformat zurückgesetzt. In anderen Fällen enthält der Satz drei durch Kommas getrennte Felder. Das erste Feld definiert die Fontgröße in Punkt (ASCII-Wert). Das zweite Feld definiert den *font pitch* für Windows im ersten Zeichen. Hierbei wird der Offset 20H zum Wert addiert, um ein gültiges ASCII-Zeichen zu erhalten. Die nächsten Zeichen definieren den Namen des Zeichensatzes (type face). Das letzte Feld enthält drei ASCII-Werte, die durch Kommas getrennt werden. Diese definieren die Schriftfarbe (rot, grün, blau) im Bereich zwischen 0 und 255. Fehlt eines der drei Felder, ist die Standardeinstellung für den Absatz für den betreffenden Parameter zu verwenden.

### <:R> oder <:R[COLS],[NUMTS1],[TABTYPE,OFFST],..,[NUMTS2]..>

<:R> setzt die Tabulatoren auf die Einstellungen im Seitenlayout zurück (*tab ruler escape*). Die zweite Variante definiert neue Tabulatorpositionen und enthält verschiedene ASCII-Felder. Die Felder werden durch Kommas separiert. Das erste Feld enthält die Zahl der Spalten. Für jede Spalte existiert ein Feld mit der Zahl der Tabulatorstopps. Für jeden Tabulator in der Spalte existiert einen Struktur mit zwei Feldern (TABTYPE, OFFSET), die den Tabulator beschreiben.

| Bemerkung                  |  |
|----------------------------|--|
| <b>TABTYPE</b>             |  |
| 1: Tab links               |  |
| 2: Tab zentriert           |  |
| 3: Tab rechts              |  |
| 4: Tab numerisch (dezimal) |  |
| 16384: Leader Hyphen       |  |
| 32768: Leader Dot          |  |
| 49152: Leader Underline    |  |
| OFFSET (<= 32767 twips)    |  |

Tabelle 25.37 Tabulator Definitonsfeld

Die ersten vier Werte im Feld TABTYPE schließen sich gegenseitig aus. Der Wert 4 und die Einstellungen für die Tabulatorzeichen (Leader Hyphen etc.) können addiert werden. Das Ergebnis wird dabei als Integerwert in der Datei gespeichert. Dabei können auch negative Werte auftreten. Das Feld OFFSET definiert den relativen Offset vom Beginn der Spalte zur Tabulatorposition (in twips).

### <:M[MERGEVARNAME]>

Dieser Befehl leitet eine *merge*-Escape Sequenz ein und wird gefolgt vom Namen der merge-Variable.

### <:N[EDITDATE]\n-Text-\n\n>

Diese Escape Sequenz definiert eine Anmerkung (*note*), gefolgt von einer ASCII-Zahl für das Datum der Änderung (Editdate) der Anmerkung. Die nächste Sequenz definiert den Zeilenvorschub, gefolgt vom Anmerkungstext. Die Anmerkung kann dabei mehrere Absätze umfassen.

### <:F\n-Text-\n\n>

Der Satz leitete eine Fußnote ein. Der Fußnotentext ist innerhalb der Escape Sequenz enthalten und darf mehrere Absätze umfassen.

#### <:H[FLAG]-Text-\n\n>

Mit dieser Escape Sequenz wird ein Flag für Kopf-/Fußzeilen (*header* H, *footer* h) gesetzt. Daß Flag definiert, um welches Sequenz es sich handelt:

| Flag | Bemerkung                    |
|------|------------------------------|
|      | <b>Fußzeile</b>              |
|      | Kopfzeile                    |
| 4    | Ungerade Seite header/footer |
| 8    | Gerade Seite header/footer   |
| 16   | Odd/even für header/footer   |

Tabelle 25.38 Das Header/Footer-Flag

Die ersten beiden Einträge aus obiger Tabelle schließen sich gegenseitig aus. An das Flag schließt sich der Text für die Kopf- oder Fußzeile an. Dabei können im Text weitere Escape Sequenzen auftreten. Geschachtelte Escape Sequenzen mit Kopf-/Fußzeilen sind aber nicht zulässig.

### <:O+[OVERSTRIKECHAR]> oder <:O->

Die erste Variante schaltet den Überschreibmodus ein. Die Sequenz enthält ein Feld mit dem Zeichen, welches zum Überschreiben verwendet wird. Die Sequenz <:O-> beendet den Modus *überschreiben*.

### <:t[FRAMENUM]> oder <:A[FRAMENUM]>

Diese Sequenz definiert einen Rahmen zur Aufnahme einer Tabelle (<:t..>) und kann zur Verankerung der Tabelle (anchor escapes) benutzt werden (<:A..>). Das auf den Escape Code folgende Feld enthält eine (0 basierende) ASCII-Zahl mit dem Namen des Rahmen, auf den sich die Verankerung bezieht. Damit läßt sich eine Tabelle fest an einer Position auf einer Seite fixieren.

### <:X[TYPE],[FLAG],[FIELDTEXT]>

Die Escape Sequenz für Felder (*fields* X) besteht aus mehreren Varianten:

- ! Enthält die X-Escape Sequenz einen Text, folgt dieser im Dokument. Der Text wird dann durch eine weitere X-Escape Sequenz beendet.
- $\triangleright$  Bei der zweiten Variante folgt eine Tilde ( $\sim$ ) auf das Zeichen X. Diese Tilde markiert das Ende der Escape Sequenz.

Das Feld TYPE definiert den Feldtyp:

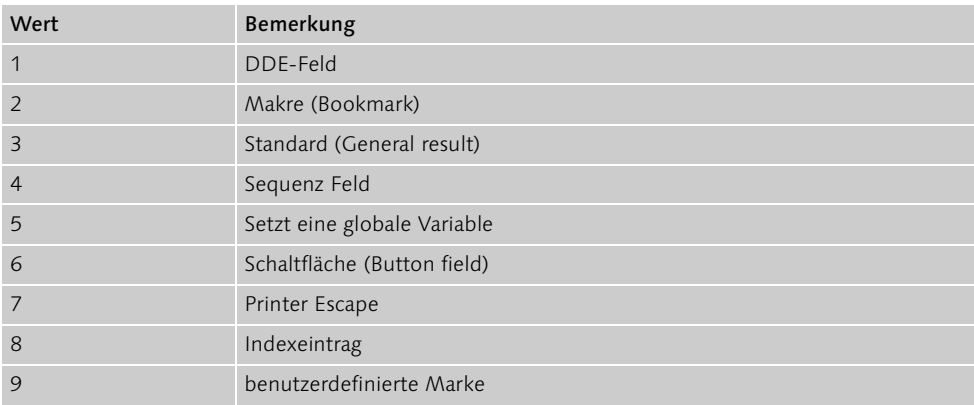

#### Tabelle 25.39 Feldtypen

Die Feldtypen 4, 5, 7 und 8 enthalten keinen Text und verzichten deshalb auf eine zweite Escape Sequenz zum Beenden.

Das Feld FLAG enthält die folgenden Einträge:

| Flag   | Bemerkung             |
|--------|-----------------------|
| 0x1000 | Auto evaluation field |
| 0x2000 | Locked                |
| 0x8000 | Field is in main body |

Tabelle 25.40 Kodierung Feld FLAG

Der Abschnitt FIELDTEXT ist optional und enthält den Text. Die Struktur des Textes wird im AMI Pro-Makrohandbuch beschrieben.

#### <:Z[BOOKMARK]>

Diese Escape Sequenz definiert den Namen einer Marke (bookmark). Der Name folgt direkt auf den Sequenzcode.

#### <:e[APPNAME],[TOPIC],[ITEM]>

Mit dieser Sequenz werden DDE-Verbindungen gespeichert. Für eine DDE-Verbindung wird die DDE-Sequenz dreimal geschrieben:

- ▶ Die erste Sequenz wird als <:e>, gefolgt vom Dokumenttext, gespeichert.
- ! Die nächste <e:>-Sequenz zeigt das Ende des betreffenden Textes an.
- ! Die dritte DDE-Escape Sequenz enthält schließlich die Parameter Anwendungsname (Application), das Thema (topic) und das Item.

### <:d[FORMAT][DESCFIELD][NULL]>

Diese Escape Sequenz enthält das Feld für die Dokumentbeschreibung (*document description field*). Hier finden sich verschiedene Parameter wie Dateinamen, Datum, Zeit etc. zur Beschreibung des Dokuments. Das Feld FORMAT enthält nur das Zeichen 'a'. Das Byte im Feld DESCFIELD besitzt folgende Einträge:

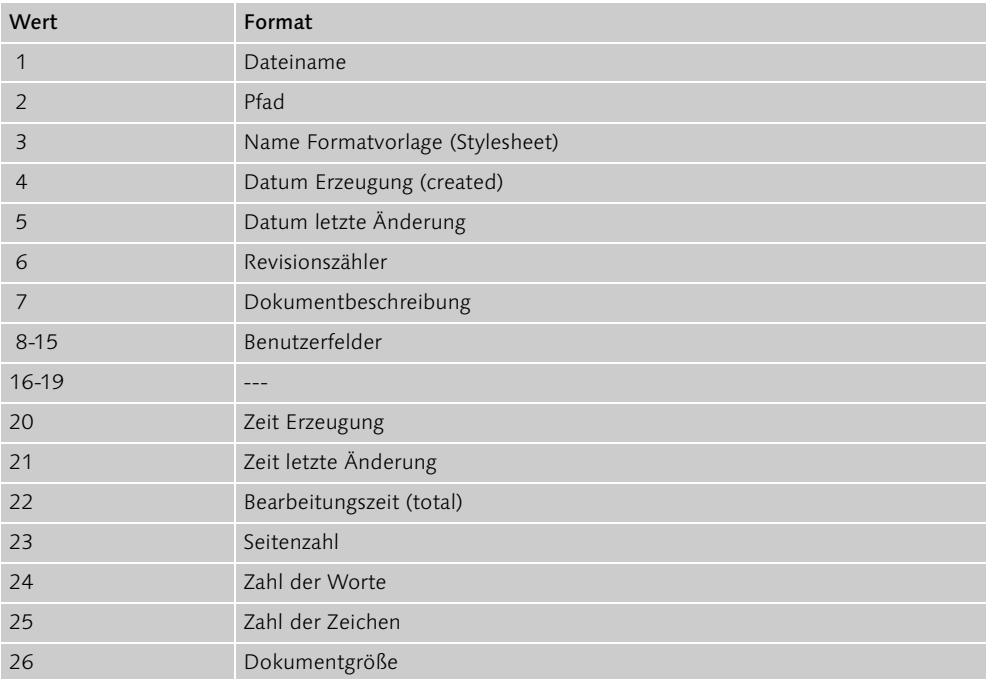

Tabelle 25.41 Inhalt des Feldes DESCFIELDInhalt des Feldes DESCFIELD

Die Einträge in diesem Feld werden als ASCII-Codes, gemäß den Escape Code-Konventionen abgespeichert. Das NULL-Feld enthält einfach den Wert 00H oder <\*>.

#### <:n[OBJREFNUM]>

Diese Escape Sequenz definiert ein New Wave-Objekt. Daran schließt sich eine ASCII-Zahl mit der Referenznummer des New Wave-Objekts an. Die Referenznummer wird im Programm als DWORD kodiert.

### <:k[FORMAT]>

Die *creation date* Escape Sequenz wird von einem Formatbyte gefolgt. Das Formatfeld wird im Rahmen der <d..>-Sequenz dokumentiert.

### <:b[NULL]>

Die Escape Sequenz *creation time* wird durch 00H oder <\*> gefolgt.

#### <:r[FORMAT]>

Dieser Satz folgt auf die *last revision date* Escape Sequenz (r). Das FORMAT-Feld ist in der <:d..>-Escape Sequenz dokumentiert.

#### <:V[S oder E][+ oder -]>

Die Escape Sequenz *revision marking* (V) wird von zwei Byte gefolgt. Der Buchstabe S markiert die Escape Sequenz als Anfang eines geänderten (revised) Textes. Das Zeichen E markiert das Ende dieses Textbereichs mit der Änderung. Das zweite Byte markiert die Änderungen als eingefügt (+) oder als gelöscht (-).

### <:v[+ oder -]>

Absatzrevisionen werden über die *paragraph revision marking* Escape Sequenz (v) eingeleitet. Darauf folgt ein Byte, wobei das Zeichen + eingefügte Änderungen markiert. Das Zeichen – steht für gelöschte Korrekturen.

### <:x[FOOTNOTENUM],[FOOTNOTEROW]>

Diese Escape Sequenz definiert Tabellen mit Fußnoten und wird von zwei ASCII-Zahlen gefolgt. Die erste Zahl definiert die Nummer der Fußnote. Die zweite Zahl definiert die Zeile in der Fußnotentabelle, in der die Fußnote erscheint.

### Eingebettete Grafiken

In den Versionen 1.1 und 1.2 speichert Ami Pro alle eingebetteten Grafiken in separate Dateien. Diese werden mit dem Namen der Textdatei und den Erweiterungen .G00, .G01 etc. versehen.

Ab der Version 2.0 hängt AMI Pro alle Ojektdaten an das Ende der Dokumentdatei (hinter dem Text an). Alle AMI Pro-Versionen behandeln dabei ein > ohne ein vorhergehendes <-Zeichen als das Ende des Dokuments. An diese Marke schließen sich die Objektdaten im anwendungsspezifischen Format an. Hier wird auch die Begrenzung auf 7 Bit ASCII-Zeichen unterbrochen. AMI Pro hängt aber hinter allen Objektdaten eine sogenannte *final object directory* im ASCII-Format an. Für jedes Objekt wird dabei eine Zeile geschrieben. Die Zeile enthält den Objektnamen, den Dateityp (Numerierung beginnt mit 1), den Offset zu den Daten in der Datei (0=externe Referenz). Weiterhin werden die Felder Offset und Länge für einen Schnappschuß und ein weiterer Dateioffset und die Länge des Schnappschusses für das Objekt geführt. Der Eintrag 0 definiert, daß kein Schnappschuß vorliegt. Die sechs Felder pro Zeile werden als ASCII-Text kodiert und durch Leerzeichen getrennt. Alle Zahlen werden als Dezimalwerte geschrieben. Bei externen Objekten muß der Pfadname am Zeilenende mit angegeben werden.

Um dieses Inhaltsverzeichnis der Objekte zu finden, ist der Lesezeiger vom Dateiende 10 Byte in Richtung Dateianfang zu bewegen. Dann sind acht ASCII-Hexziffern, gefolgt von einem CR/LF zu lesen. Die Hexzahl definiert den Offset in die Datei, an der die erste ASCII-Zeile des Objektverzeichnisses beginnt. Diese Zeile sollte dann mit einer eckigen Klammer [ als Abschnittstitel (Section Title) anfangen. Dieser Titel kann folgendes Format aufweisen:

- ! [embedded] für das Objektverzeichnis
- ! [glossary] für das Glossar, das nach dem Textbereich gespeichert wird
- ! [macro] für einen P-Ccode Makro, der am Dateiende gespeichert wird.

Um den nächsten/vorhergehenden Abschnitt zu finden, positionieren Sie den Lesezeiger weitere 10 Byte vor dieser Zeile und wiederholen den Suchprozess. Die Suche ist zu beenden, falls die 10 Byte keine ASCII-Hexsequenz beinhalten, oder falls dieser Zeiger nicht auf eine Zeile mit einem [-Zeichen verweist.

Für den Image Structure Descriptor (ISD) sind folgende Dateierweiterungen zulässig:

| .ole OLE-Link                              |  |
|--------------------------------------------|--|
| .bmp Windows Bitmap                        |  |
| .wmf Windows Metafile                      |  |
| .tex AMI Equation                          |  |
| .sdw AMI Draw oder Chart                   |  |
| .tgf AMI Image Processor (Graustufen TIFF) |  |

Tabelle 25.42 Dateierweiterungen für eingebettete Objekte

Der Dateityp kann jede gültige Erweiterung für externe Objekte mit 3 Zeichen sein (1.pcx 0 0 12334 1024 c:\pcx\pict1.pcx).

In zukünftigen Versionen soll diese Struktur beibehalten werden. Lediglich neue Felder werden hinzugefügt. Damit kann ein AMI Pro-Leser unbekannte Kommandos überspringen.